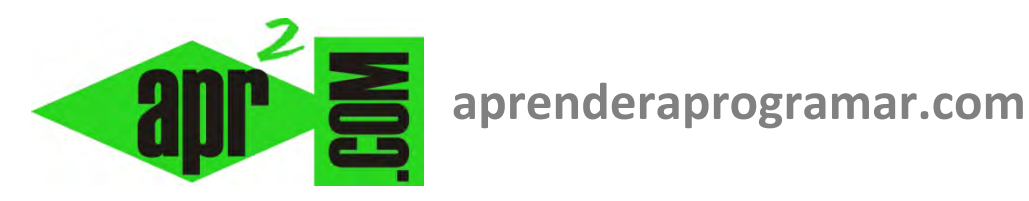

## **Paradoja del Si (if … then … else) burlado por un intervalo. Incorrección de comparaciones dobles if. (CU00144A)**

**Sección: Cursos Categoría: Curso Bases de la programación Nivel I** 

**Fecha revisión: 2024** 

**Autor: Mario R. Rancel** 

**Resumen: Entrega nº 43 del Curso Bases de la programación Nivel I**

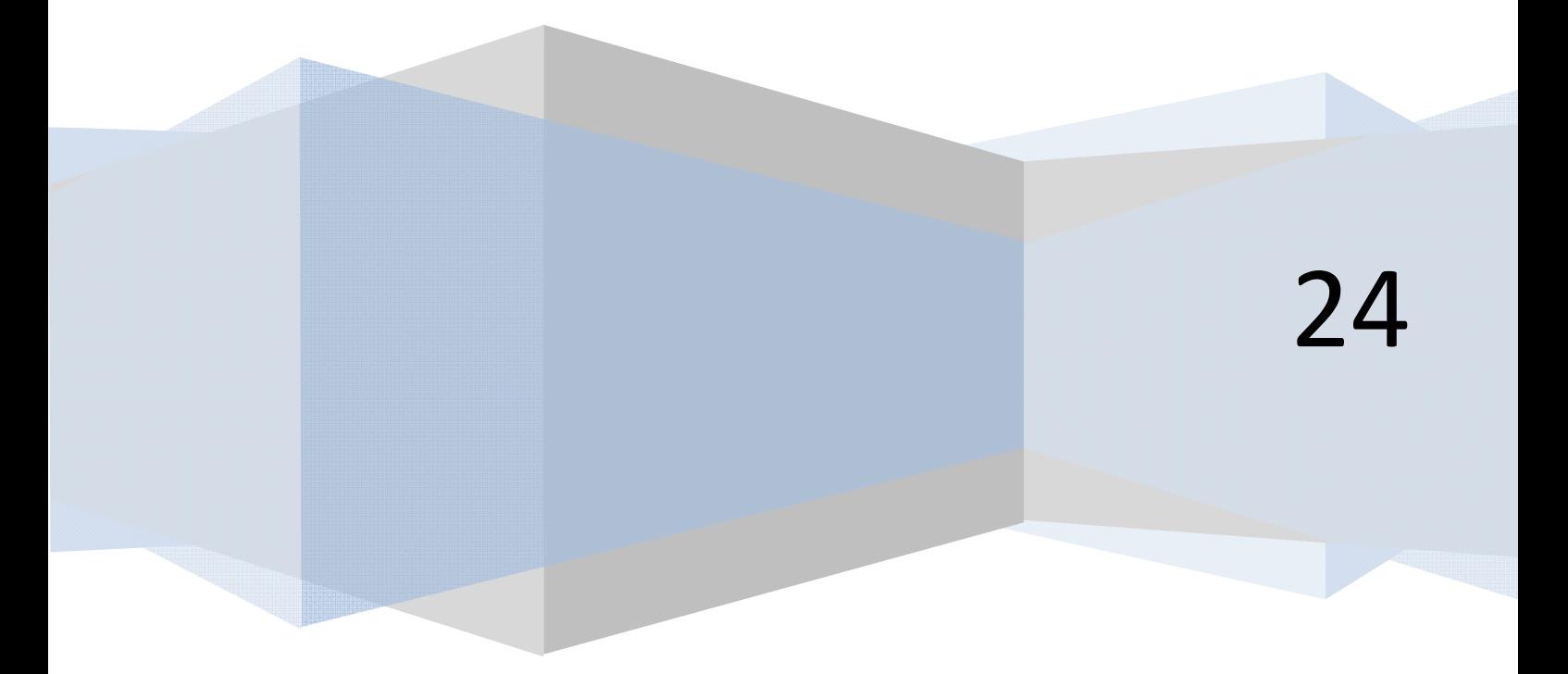

## **PARADOJA DEL SI BURLADO POR UN INTERVALO**

Supongamos que se nos presenta un problema con una decisión tal que si una variable toma un valor comprendido en un intervalo hay que mostrar un mensaje y si está fuera de ese intervalo, otro mensaje.

apr ENDER apr OGRAMAR膏

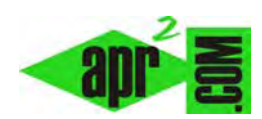

Podríamos escribir (*variable = A, intervalo 50 – 75*, mensaje si está dentro del intervalo es *Arabia*, si está fuera es *Eusebio*):

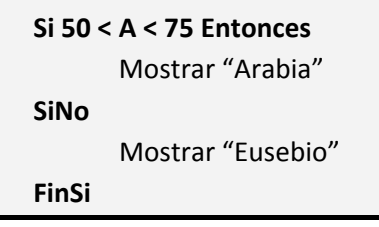

También:

**Si A > 50 y A < 75 Entonces**  Mostrar "Arabia" **SiNo**  Mostrar "Eusebio" **FinSi** 

En principio, si *A = 160* en ambos casos deberíamos obtener en pantalla el mensaje "Eusebio". Sin embargo, con la sintaxis *50 < A < 75* nos podemos encontrar con que el ordenador nos devuelve "Arabia" ¿Por qué? Pues simplemente porque el lenguaje utilizado no admita comparaciones dobles del tipo *x < y < z*. Ante esta situación, o bien se produce un error o bien se evalúa x *< y* y si se cumple, se pasan a ejecutar las instrucciones contenidas en el Entonces.

Este "resultado inesperado" puede ocasionar un buen quebradero de cabeza, ya que en un programa extenso no será nada fácil detectar este error. Como remedio, usaremos siempre la escritura de condiciones una detrás de otra y no de forma múltiple, tanto en el pseudocódigo como en el código. Y como dice el refrán, "a perro muerto se acabó la rabia".

## **Próxima entrega: CU00145A**

**Acceso al curso completo** en aprenderaprogramar.com -- > Cursos, o en la dirección siguiente: http://www.aprenderaprogramar.com/index.php?option=com\_content&view=category&id=28&Itemid=59